SBIR-STTR Letter of Intent Form

*Instructions and Field Definitions*

# **Table of Contents**

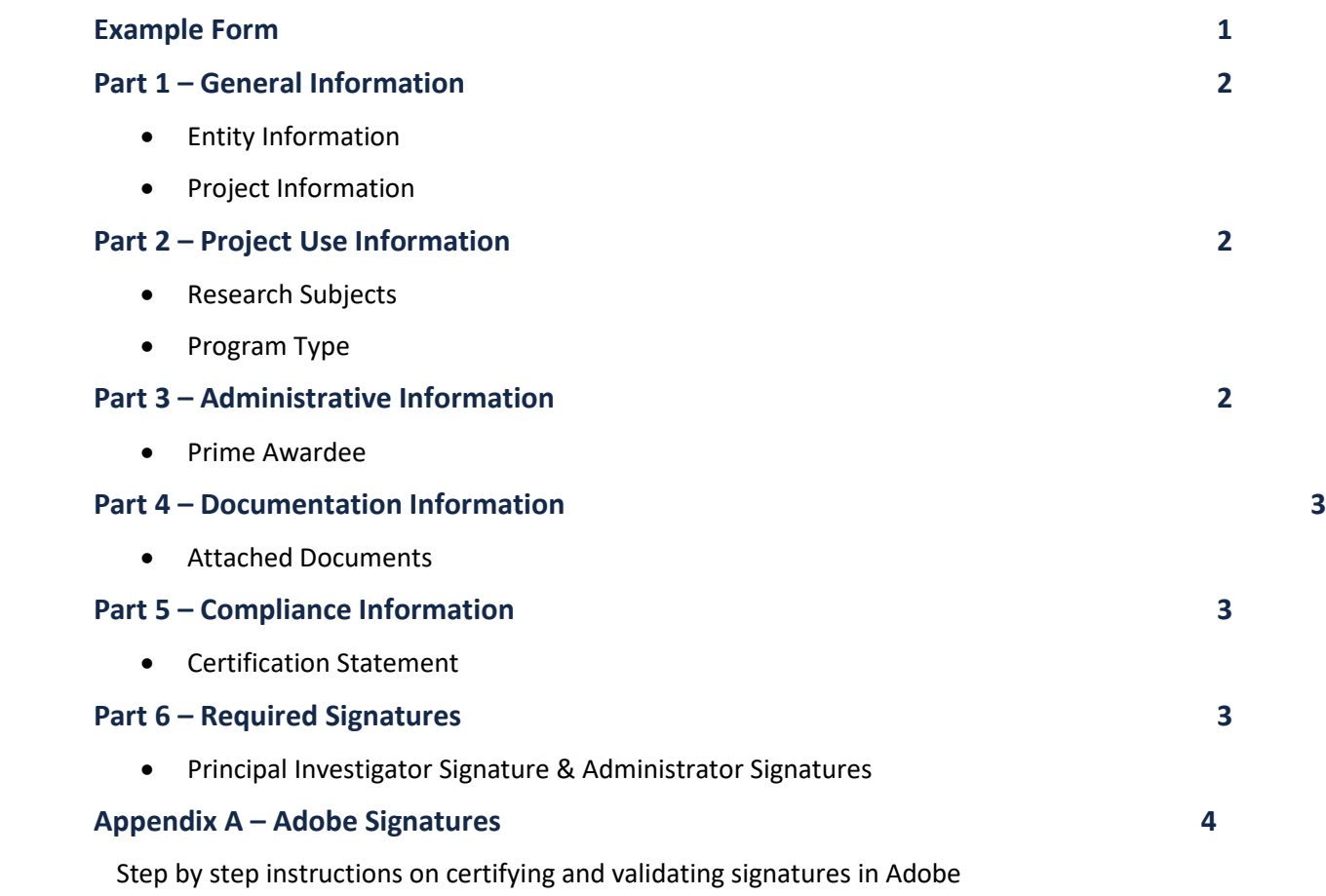

Subrecipient Letter of Intent Form – Instructions and Field Definitions

# **PART 1. GENERAL INFORMATION**

### **INSTUTITE INFORMATION**

**1. Prime Awardee's Legal Name**

Enter the full name of the external entity

**2. Prime Awardee's (PA) DUNS**

Enter PA's DUNS number

**3. UNC Lead PI**

Name of UNC's lead PI

**4. PA Lead PI**

Name of PA's lead PI

**5. UNC's IPF Number**

Enter the RAMSeS Internal Processing Form (IPF) number

**6. PA Identifier**

Enter the PA's unique identifier for their entity

#### **PROJECT INFORMATION**

**7. Project Title**

Enter the name of the project

**8. Federal Awarding Agency**

Enter the legal name of the prime awarding agency

**9. RFA/RFP Solicitation Number**

Enter the sponsor proposal number that the prime award is associated with

- **10. Total Estimated Cost for Project Period**
- **11. Project Dates**

Enter the start and end date for the Subagreement

# **PART 2. PROJECT USE INFORMATION**

### **12. Research Subjects**

Indicate if this research contains human and/or animal research subjects

#### **13. Indicate Program Type**

Select if this is an SBIR or STTR program

Subrecipient Letter of Intent Form – Instructions and Field Definitions

### **PART 3. ADMINISTRATIVE INFORMATION**

**14. Name/Title**

Enter the name and title of the PA's administrative contact

**15. Address**

Enter the administrative address for the PA's administrative contact

**16. Phone**

Enter the administrative phone number for the PA's administrative contact

**17. Email**

Enter the main administrative inbox email for the PA's administrative contact

*NOTE: UNC's administrative and institution information is already entered on the form.* 

### **PART 4. COMPLIANCE INFORMATION**

#### **18. Certification Statement**

When signed, the submitters are agreeing that this statement is accurate

# **PART 5. DOCUMENTATION**

### **19. Attached Documentation**

Select all the documents that are attached to this Letter of Intent

# **PART 6. REQUIRED SIGNATURES**

#### **20. UNC's PI Signature**

A signature box is provided for the PI to sign, which indicates that they are aware of and approve this submittal

#### **21. Administrative Signature**

A signature box is provided for the appropriate administrator to sign, which indicates the institute's knowledge and approval of this submittal

#### **22. Submit Button**

This button is **ONLY** to be used this when the form is signed electronically

*NOTE: Signatures must be certified in Adobe before the form can be signed see Appendix A for instructions.*

Subrecipient Letter of Intent Form – Instructions and Field Definitions

### **Appendix A – Adobe Signatures**

#### **[Creating Signatures](https://helpx.adobe.com/sign/help/setup-your-signature.html)**

Find out how to create your signature and replace it if needed.

#### **[Certificate based signatures](https://helpx.adobe.com/acrobat/using/certificate-based-signatures.html)**

Follow these steps to sign PDF files with certificate-based digital IDs. Adobe Acrobat helps you set up certificate-based signatures, use them to sign PDF files, and validate PDF files you receive from others.

### **[Fill and sign PDF forms with Acrobat DC](https://helpx.adobe.com/acrobat/how-to/fill-and-sign-forms-anywhere.html)**

Learn how to fill out PDF forms with different types of data and sign using a variety of signature methods in Adobe Acrobat DC.